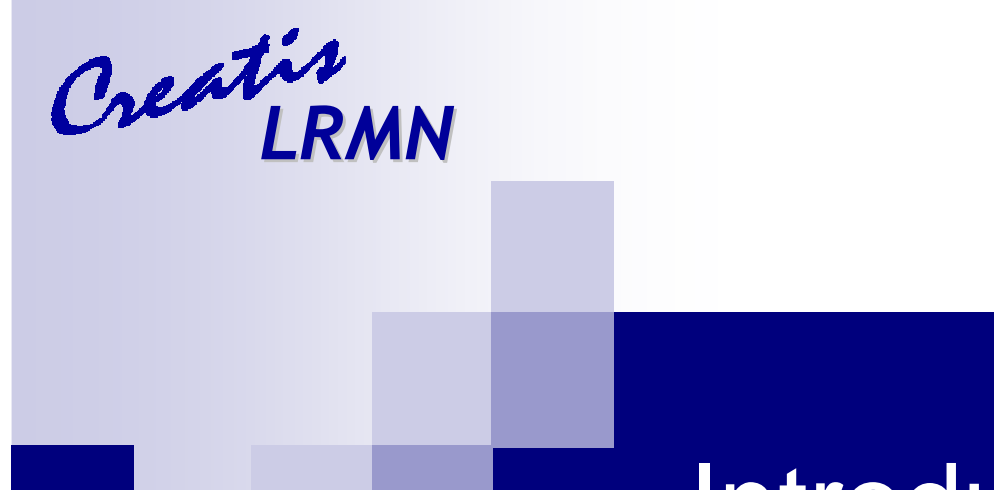

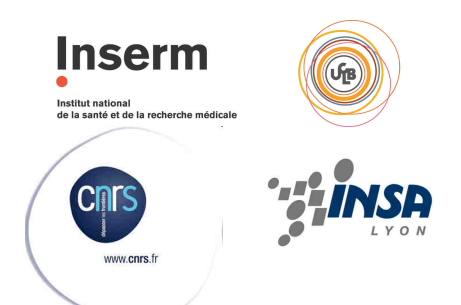

# Introduction aux clusters et aux grilles de calcul

– une solution aux calculs lourds et au stockage de données –

#### Sorina POP

29/01/2009

# **Introduction**

# **Les clusters**

 $\Box$ Introduction, exemples, utilisation

# ■ Les grilles

- Projets en cours
- Conclusion

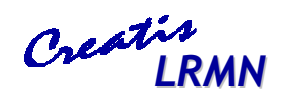

# Introduction

#### **Pourquoi ce séminaire**

- $\Box$  Introduction aux clusters et aux grilles de calcul
	- Comprendre ce que c'est
	- Se rendre compte
		- □ Si et comment cela peut vous aider dans votre activité
		- □ Que vous y avez accès
- □ Présentation d 'une partie de mon activité
- **Pourquoi les clusters/grilles?** 
	- □ Pour le calcul<br>Luíauter le
		- Exécuter le même programme simultanément
			- □ Par ex tester différents paramètres
		- Exécuter des programmes (très) longs (1 à plusieurs jours CPU)
			- □ Divisés ou parallélisés

□ Pour les données

Stocker et partager d'importants volumes de données

# **Introduction**

**Les clusters** 

 $\Box$ Introduction, exemples, utilisation

# ■ Les grilles

- Projets en cours
- Conclusion

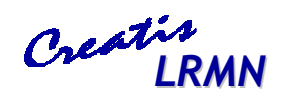

#### Les clusters

- Cluster  $\Leftrightarrow$  grappe ou ferme de calcul<br>■ Définition : un groupe d'ordinateurs in
- Définition : un groupe d'ordinateurs indépendants mais reliés en réseau et fonctionnant comme un seul et même système
	- □ Un client dialogue avec un cluster comme s'il s'agissait d'une<br>machine unique machine unique.

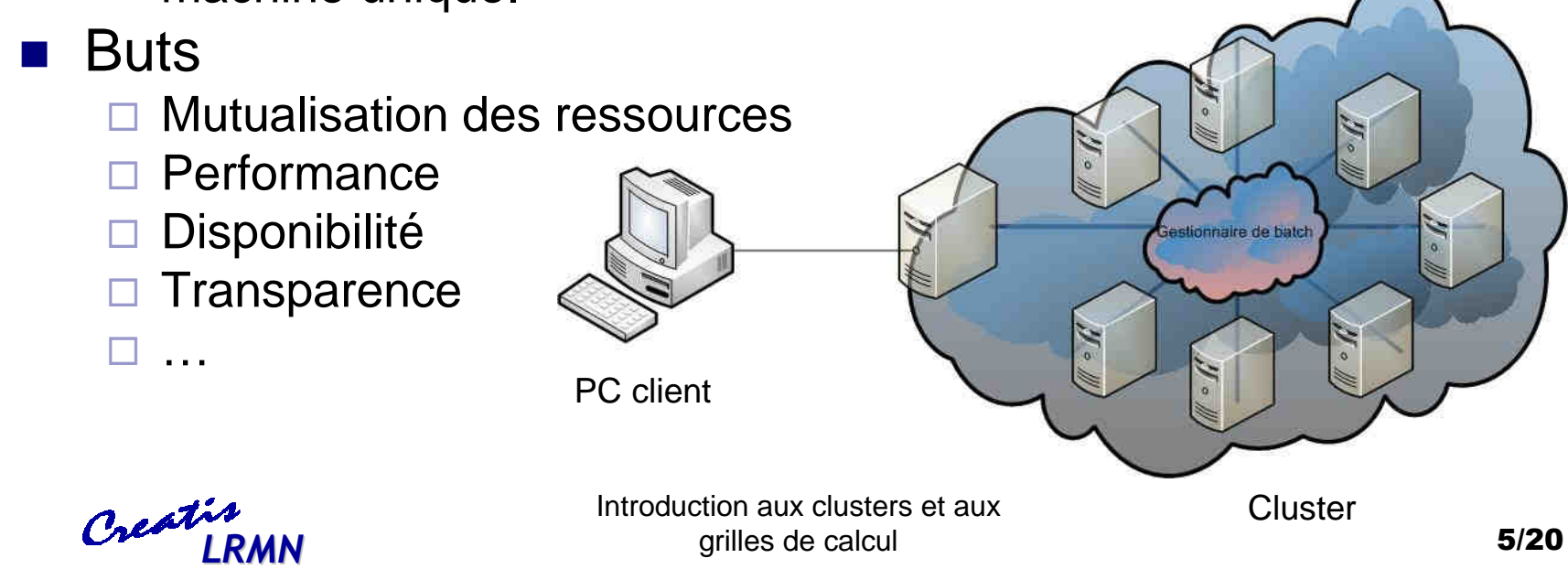

# Le cluster Creatis

■ 'Composition'

- □ Actuellement 39 cores
- □ En commande 112 cores
- Outils et logiciels
	- □ OS : Fedora 9
	- □ Matlab 6 & 7 (sauf ALTIX350 IA64)
	- □ Les packages logiciels du labo (vtk, itk, geant4, gdcm...)
	- □ Batch manager PBS/TORQUE:
		- <u>http://www.creatis.insa-lyon.fr/mywiki/Utilisation\_du\_Cluster</u>
		- <u>http://www.creatis.insa-lyon.fr/ganglia</u>
- Contact : Fabrice Bellet Crédit Fabrice Bellet

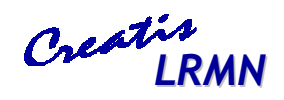

# Utilisation du cluster

- Se connecter sur linux1.dg.creatis.insa-lyon.fr
- Créer un petit script 'pbs' standard #!/bin/sh
- Soumettre script
	- □ 'qsub MonTest.pbs'<br>、
- Suivre statut
	- <u>⊟ qstat</u>

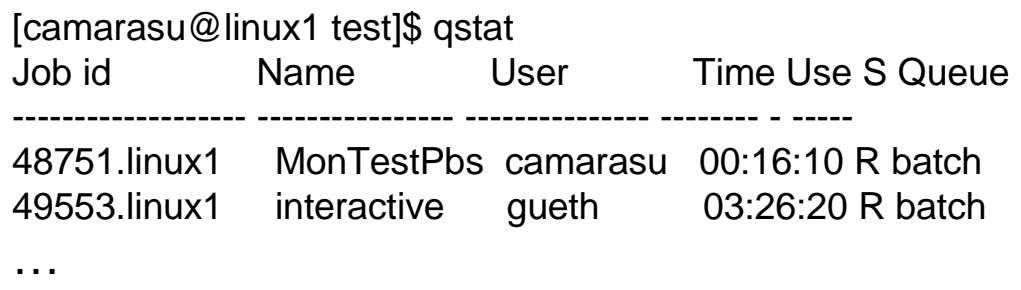

 #PBS -l walltime=72:00:00#PBS -N MonTestPbs #PBS -l nodes=1:i386 #PBS -o MonTestPbs.out#PBS -e MonTestPbs.err#PBS -m ae #PBS -M 'camarasu@creatis.insa-lyon.fr' cd ~/test./MonExecutableTest

#### ■ Plus d'info

- $\Box$ http://www.creatis.insa-lyon.fr/mywiki/Utilisation\_du\_Cluster
- $\Box$ Formation éventuelle

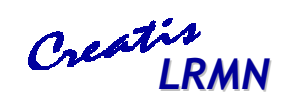

Introduction aux clusters et aux grilles de calcul 7/20LRMN STRUG SOCIETY CONTROL STRUGGER CALCUI

# **Introduction**

- **Les clusters** 
	- $\Box$ Introduction, exemples, utilisation
- Les grilles

- Projets en cours
- Conclusion

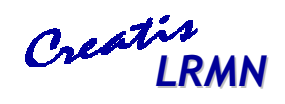

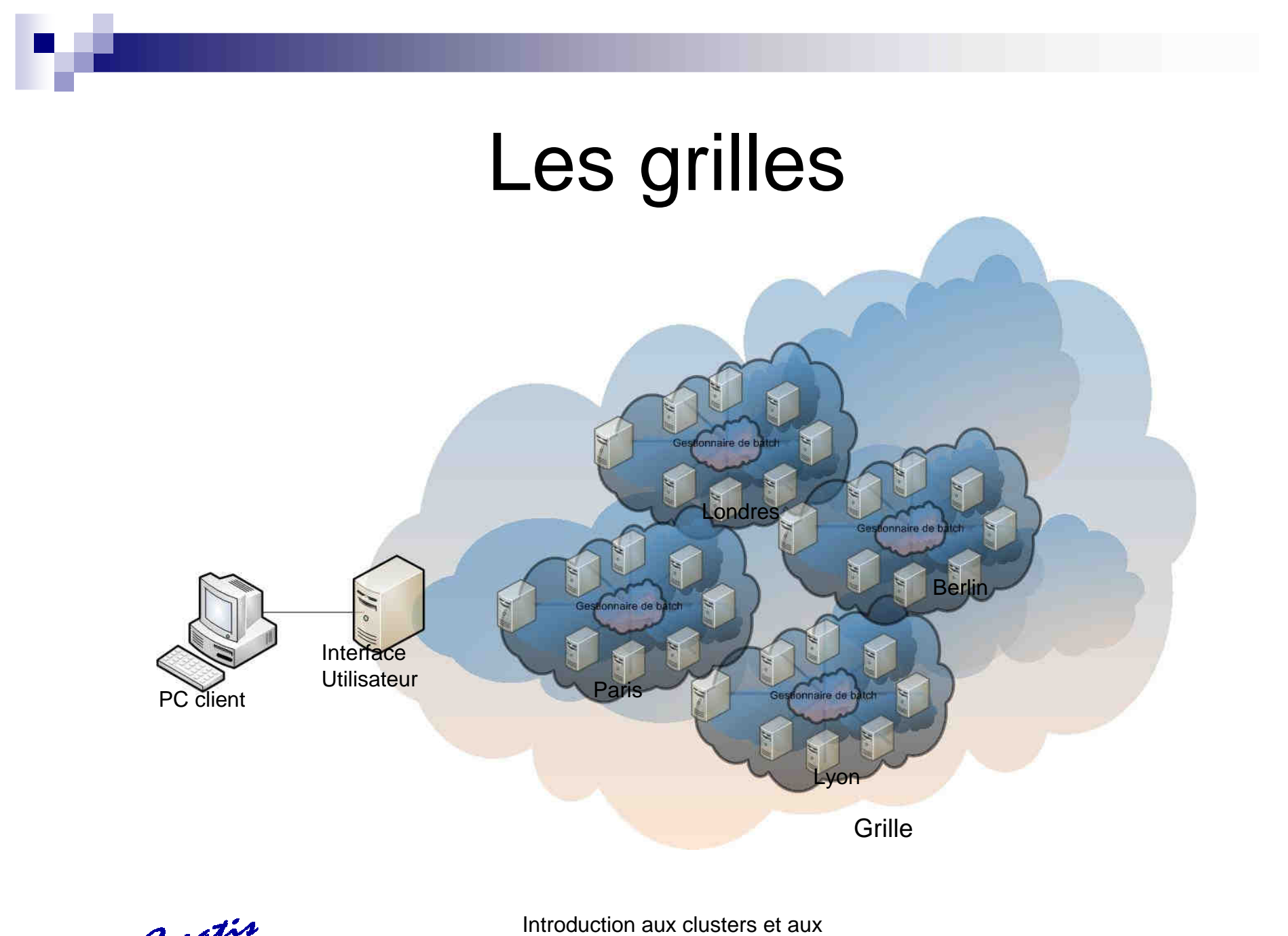

grilles de calcul

<u>and the set of the set of the set of the set of the set of the set of the set of the set of the set of the set o</u> LRMN SILLER STRUCK AND STRUCK OF CALCUITY AND STRUCK STRUCK AND STRUCK STRUCK STRUCK STRUCK STRUCK STRUCK STRUCK

# Les grilles

#### $\mathcal{L}^{\mathcal{L}}$ Grille

- □ Infrastructure informatique destinée au calcul distribué et au stockage des des données
- □ Grand nombre de machines hétérogènes et délocalisées
- Homogène grâce au middleware (intergiciel) de grille
- $\mathcal{L}^{\text{max}}_{\text{max}}$  Middleware de grille
	- □ Logiciel servant d'intermédiaire de communication entre plusieurs applications distribuées sur un réseau informatique distribuées sur un réseau informatique
	- □ Exemples: Condor, Globus, gLite
- $\mathcal{L}_{\rm{max}}$  Avantages
	- □ Puissance de calcul
	- □ Stockage de données
	- □ Partage de données et algorithmes<br>-
- $\mathcal{L}(\mathcal{A})$  Exemples de grilles
	- □ Initiatives nationales (National grid initiatives)
		- $\blacksquare$  IdG : Institut National des Grilles en France
		- UK National Grid, German National Grid (D-Grid), HellasGrid Greek National Grid, INFN Italian National Grid, DutchGrid Netherlands National Grid, BalticGrid Regional Grid, NAREGI Japanese National Grid
	- □ Grille de production : EGEE, Teragrid, Open Science Grid  $\Box$

Introduction aux clusters et aux grilles de calcul 10/20LRMN **EXAMPLE 2018** THE STRUCK SCRIPTION OF STRUCK SCRIPTION CONTROL CONTROL CONTROL CONTROL CONTROL CONTROL CONTROL CONTROL CONTROL CONTROL CONTROL CONTROL CONTROL CONTROL CONTROL CONTROL CONTROL CONTROL CONTROL CONTROL C

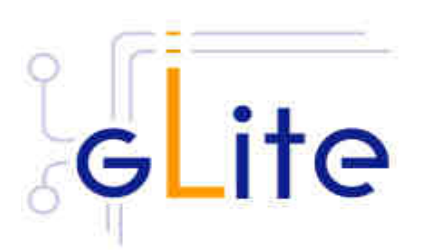

## EGEE Exemple

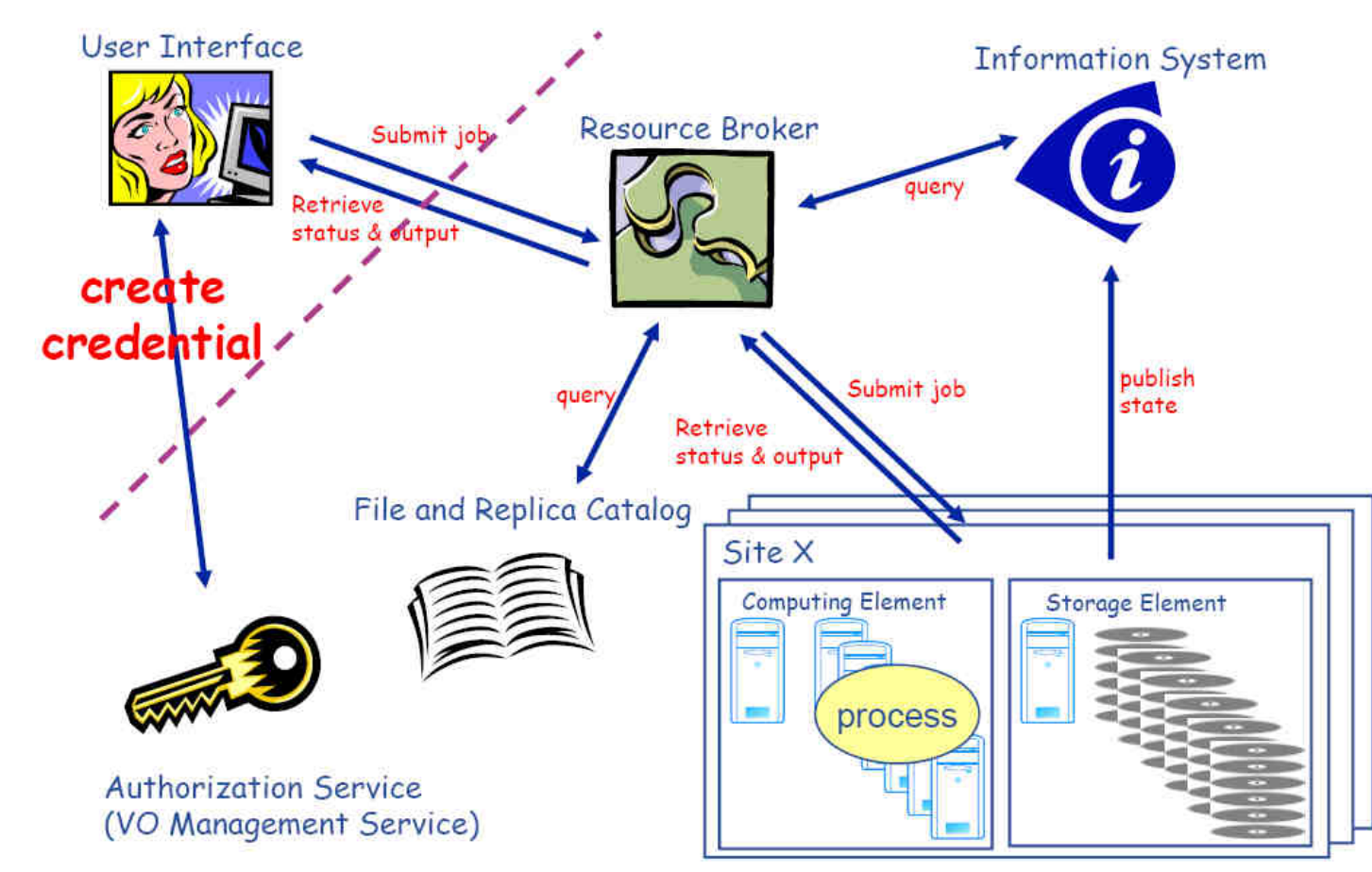

300 sites dans 50 pays, 10000 utilisateurs ayant accès à 80000 processeurs …

Introduction aux clusters et aux grilles de calcul1**1/20** LRMN **EXAMPLE 2018** The Secret Calculation of the Secret Calculation of the Secret Calculation of the Secret Calculation of the Secret Calculation of the Secret Calculation of the Secret Calculation of the Secret Calculati

# Utilisation de la grille

- $\mathcal{L}(\mathcal{L})$ ■ Obtenir un certificat
- $\mathcal{L}(\mathcal{L})$ ■ Se connecter sur l'interface utilisateur
- Créer son proxy à partir du certificat
- Créer son script jdl
- $\mathcal{L}(\mathcal{L})$ ■ Soumettre script
- $\mathcal{L}(\mathcal{L})$ ■ Suivre statut
- Récupérer résultats

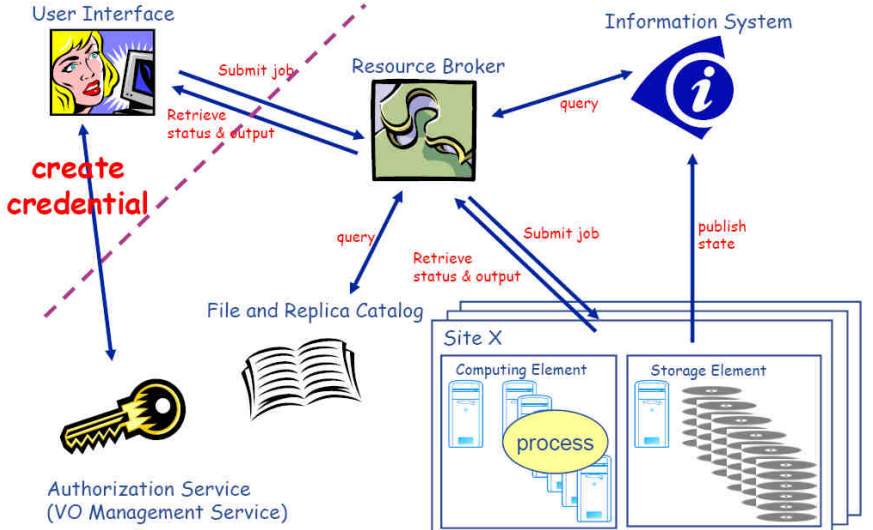

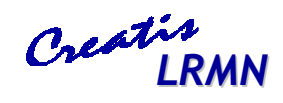

Introduction aux clusters et aux grilles de calcul1<sup>2</sup>/20 **12/20** LRMN **EXAMPLE 2018** The Secret Calculation of the Secret Calculation of the Secret Calculation of the Secret Calculation of the Secret Calculation of the Secret Calculation of the Secret Calculation of the Secret Calculati

# **Introduction**

- **Les clusters** 
	- $\Box$ Introduction, exemples, utilisation

# ■ Les grilles

- Projets en cours
- Conclusion

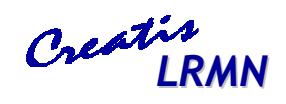

# Simri

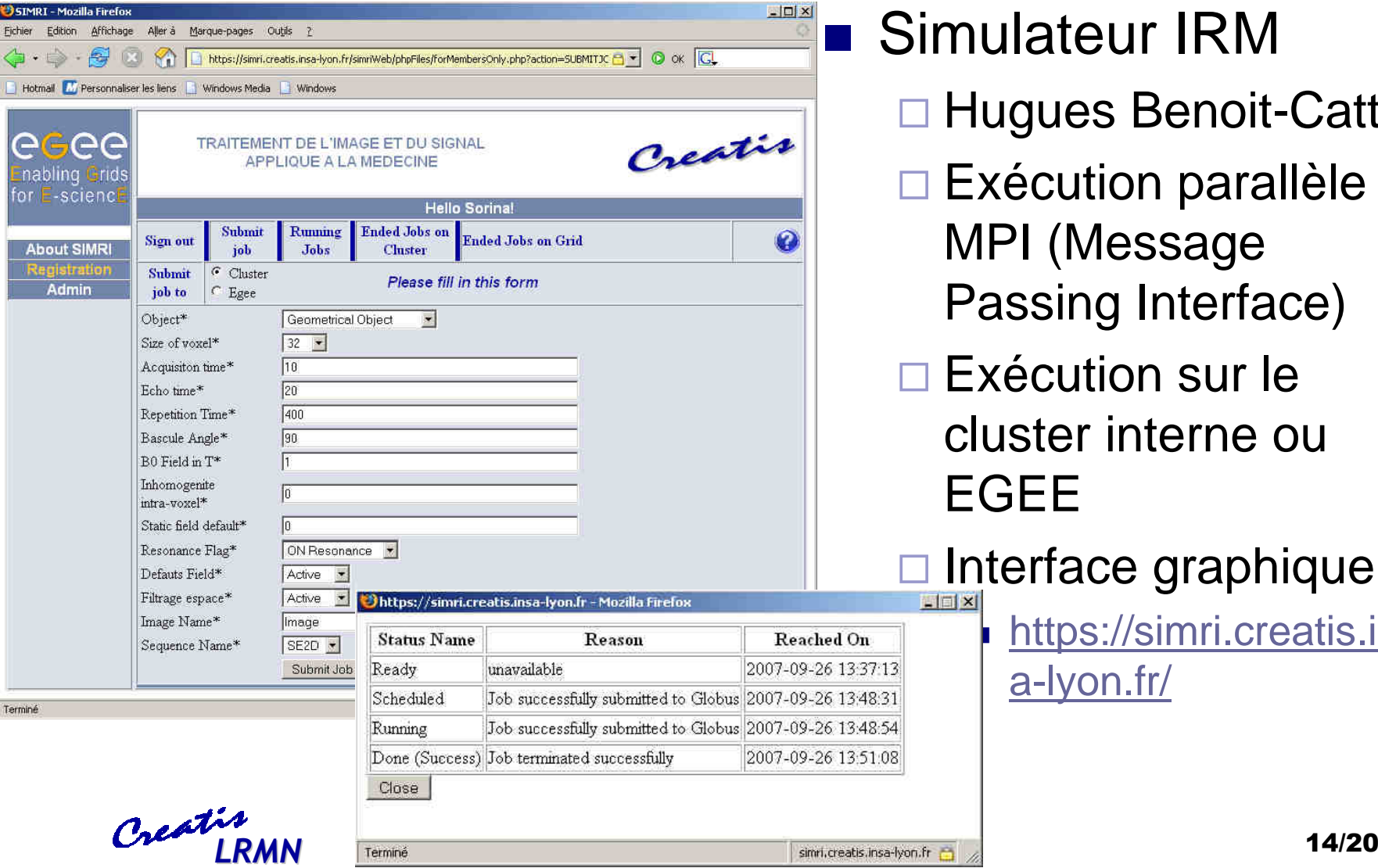

#### Simulateur IRM

- □ Hugues Benoit-Cattin
- □ Exécution parallèle MPI (Message Passing Interface)
- □ Exécution sur le cluster interne ou EGEE

#### **Interface graphique**

п

 https://simri.creatis.insa-lyon.fr/

# ThIS

#### **Therapeutic Irradiation Simulator**

- □ Traitement du cancer par irradiation du patient avec des particules
- □ David Sarrut et Laurent Guigues
- Exécution sur le cluste<br>DUNORO et sur FOEF l'IN2P3 et sur EGEE
- □ Projet informatique en cours pour une interface graphique

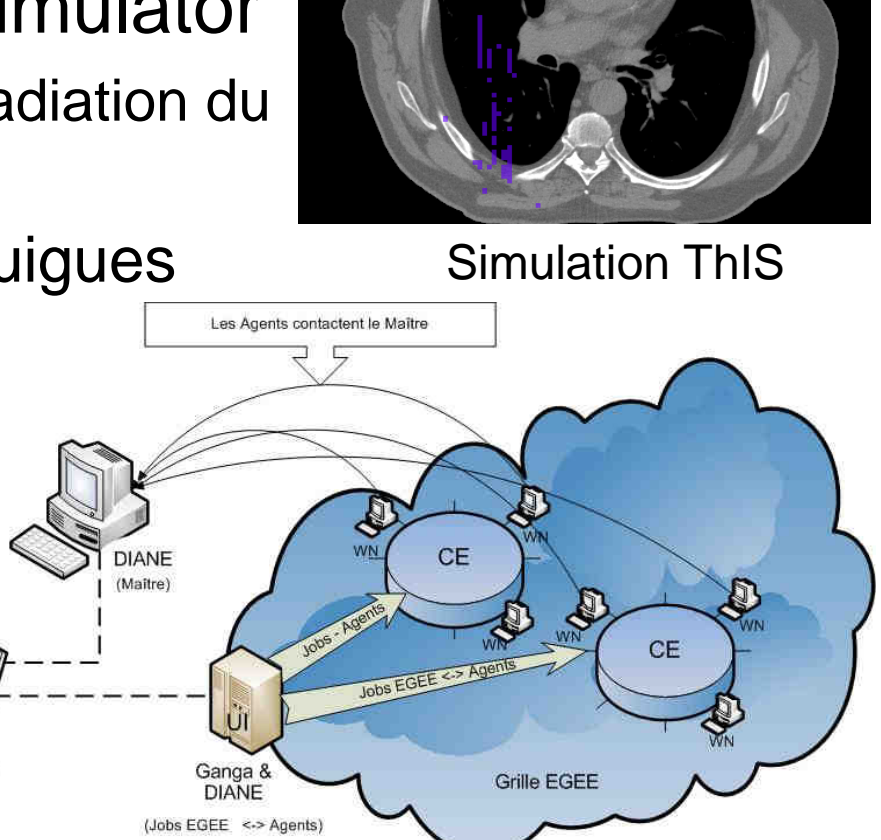

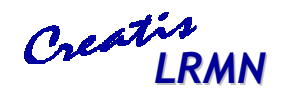

Introduction aux clusters et aux grilles de calcul

**Utilisateu** 

**ERMN** Grilles de calcul **ERMN** Soumission Grille optimisée

#### VBrowser et Moteur

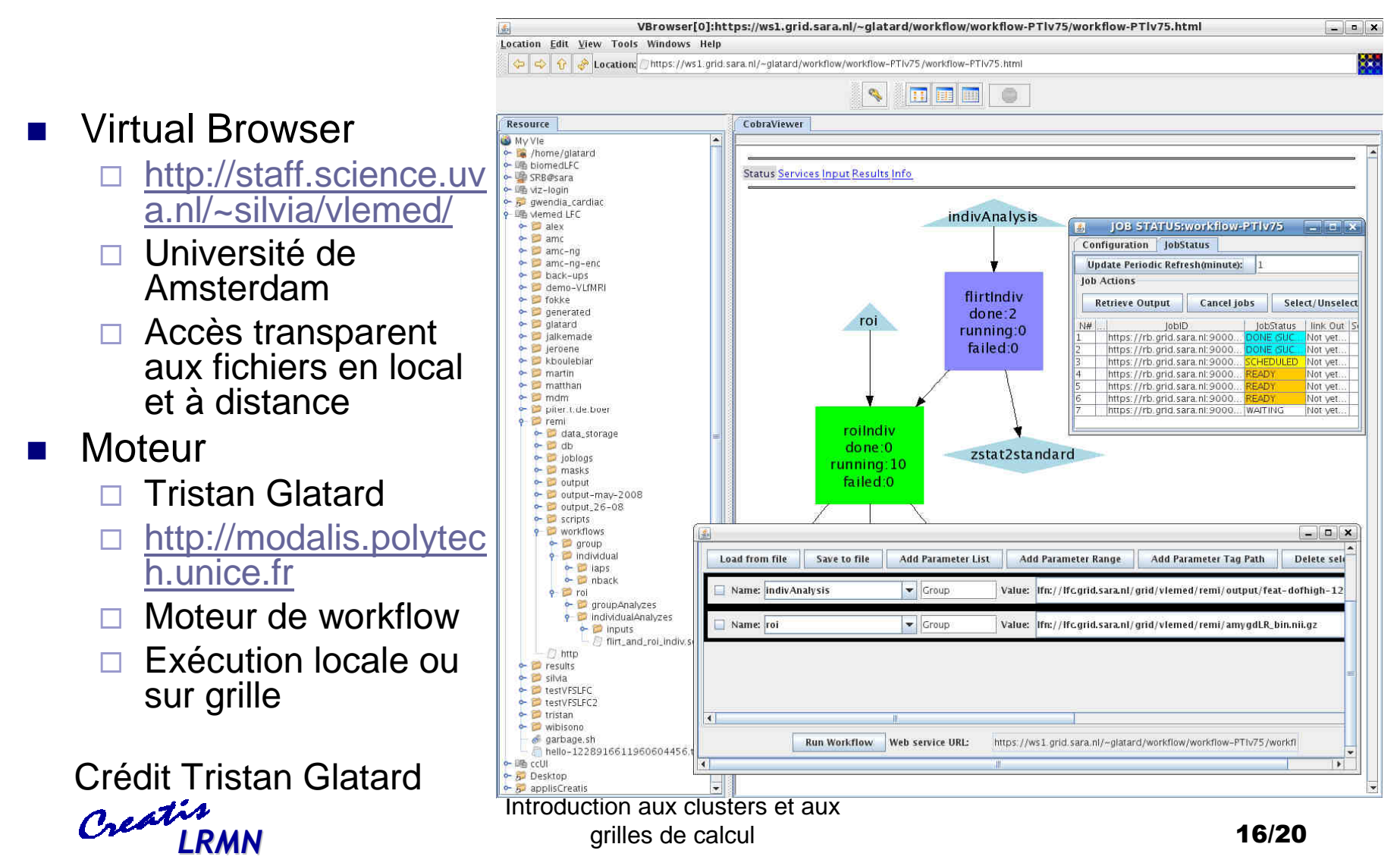

### Base de données

#### **Projet qui débute**

- □ Pour répondre à notre besoin d'une base d'images médicales commune
- □ En collaboration avec le CC de l'IN2P3
- iRODS
	- □ Outil de gestion de données
	- □ Développement des micro-services pour la gestion des données et métadonnées
- VBrowser
	- □ Interface graphique
- Validation
	- □ Avec votre aide

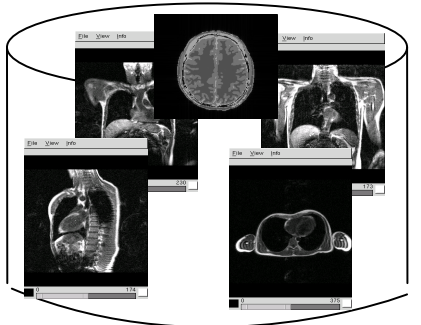

Base de données CREATIS-LRMN

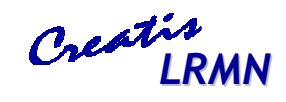

# **Introduction**

**Les clusters** 

 $\Box$ Introduction, exemples, utilisation

# ■ Les grilles

- Projets en cours
- Conclusion

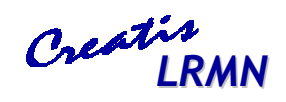

# Conclusion

- Les clusters et les grilles peuvent vous aider dans votre travail
- Vous y avez accès
- Des projets sont en route pour vous faciliter l'accès à ce type de ressources

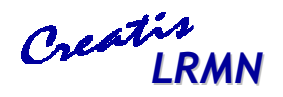

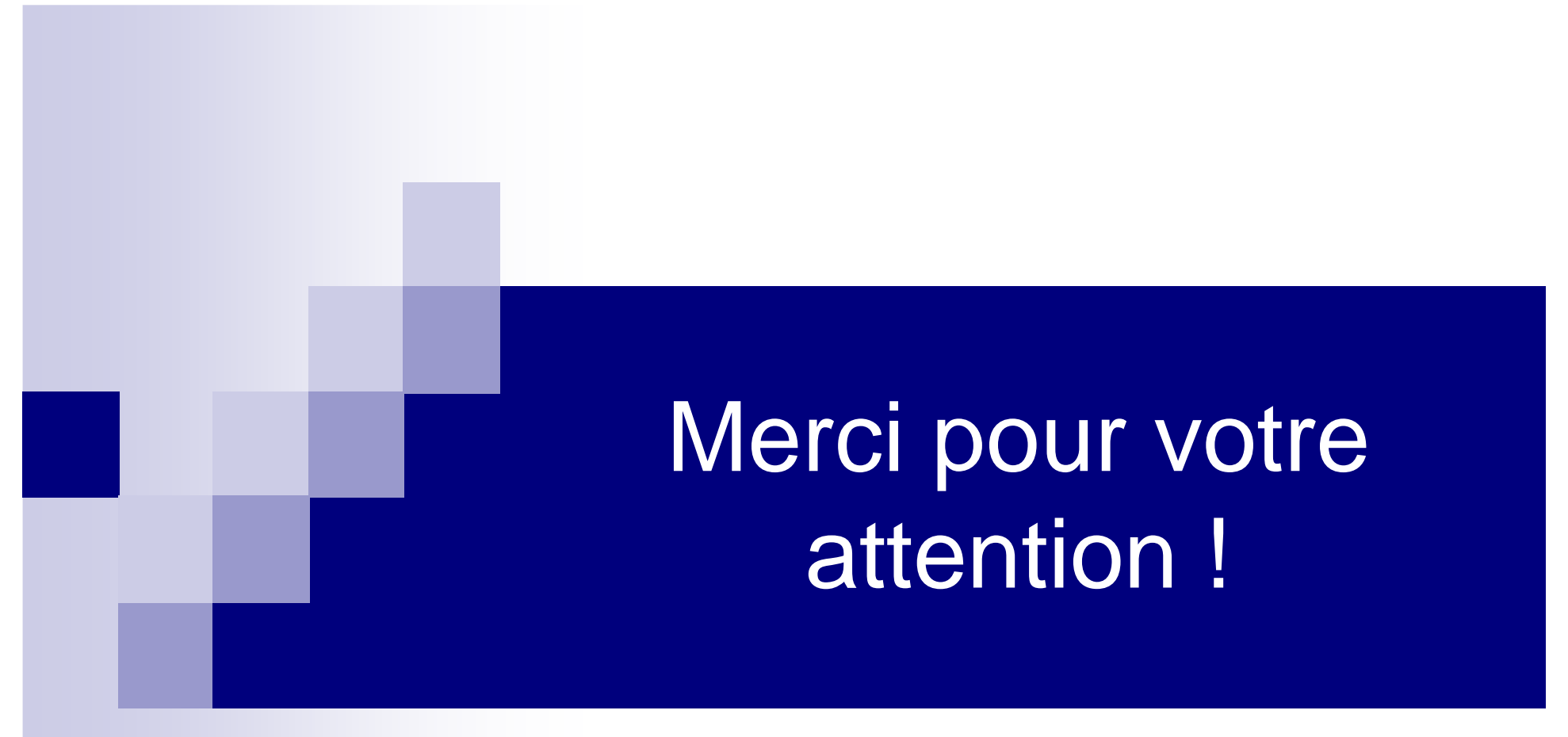

Des questions ?...